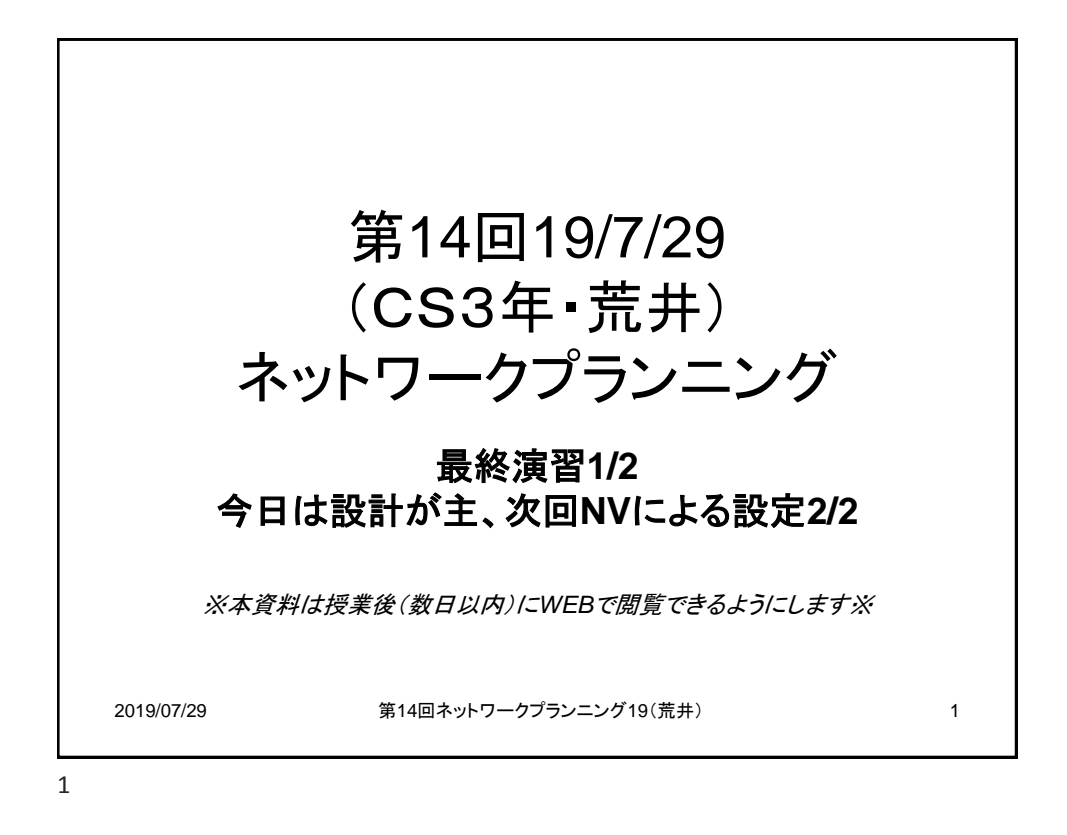

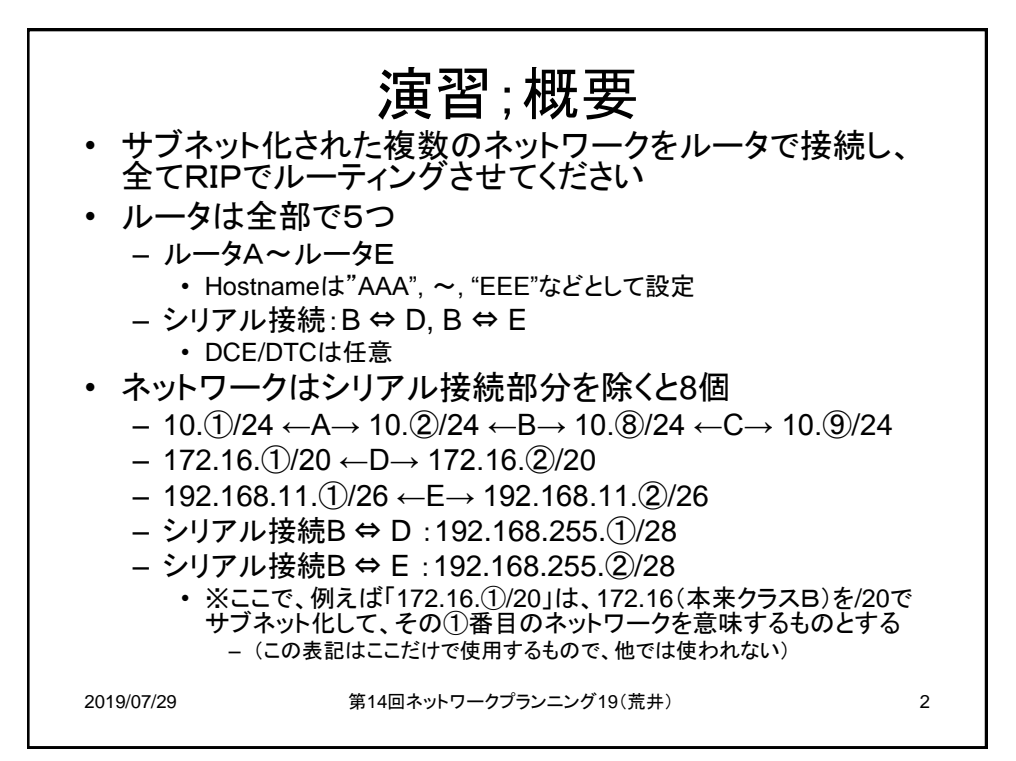

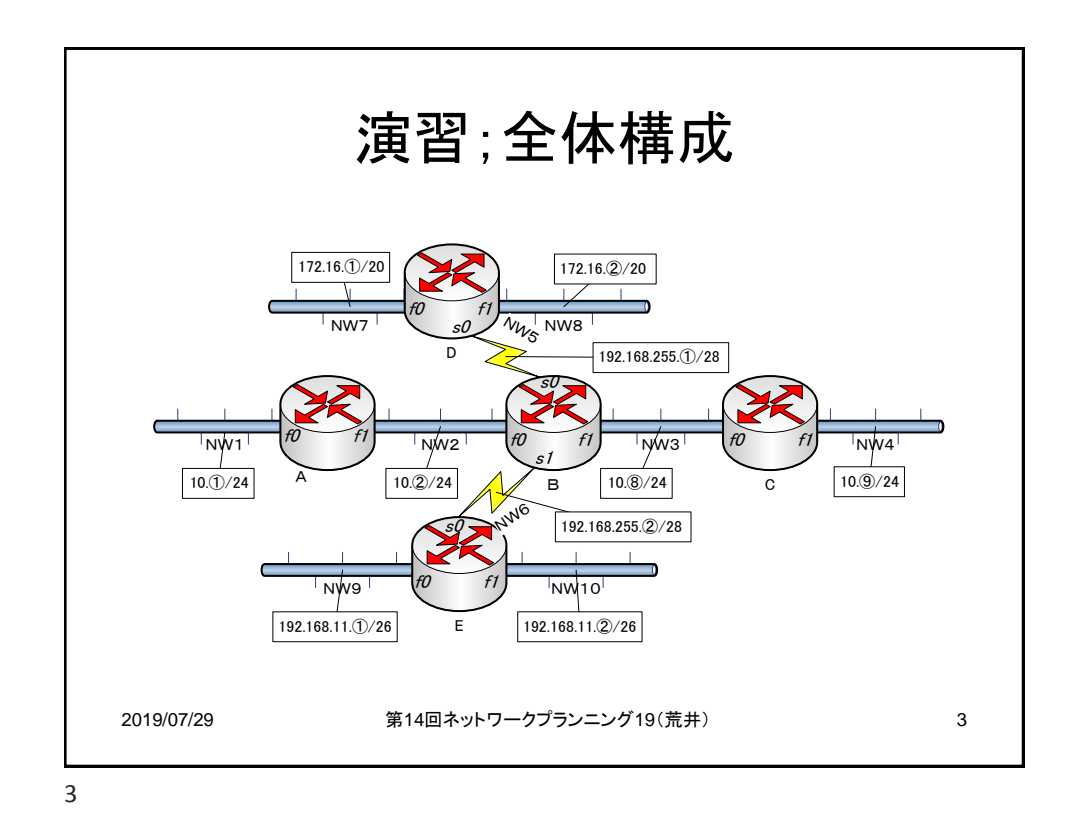

2019/07/29 第14回ネットワークプランニング19(荒井) 4 演習;IP設計 • Ethernetの各ネットワーク全てには、ホストが1台接 続されるものとする • ルータやホストのIPアドレスを決めよう – まず、各サブネットに関して、IP空間をきちんと書き出す • サブネットマスクを10進で表記しておこう – EtherNetのNWにおけるIPアドレスは、 • ホストは小さいIPアドレスから • ルータは大きいIPアドレスから付けるものとする – ルータが2台ある場合は、IPを付ける順番は任意 – シリアルのNWにおけるIPアドレスは、 • ルータは小さいIPアドレスから付けるものとする – 2台のルータのIPを付ける順番は任意 提出資料表面に記載の上提出!

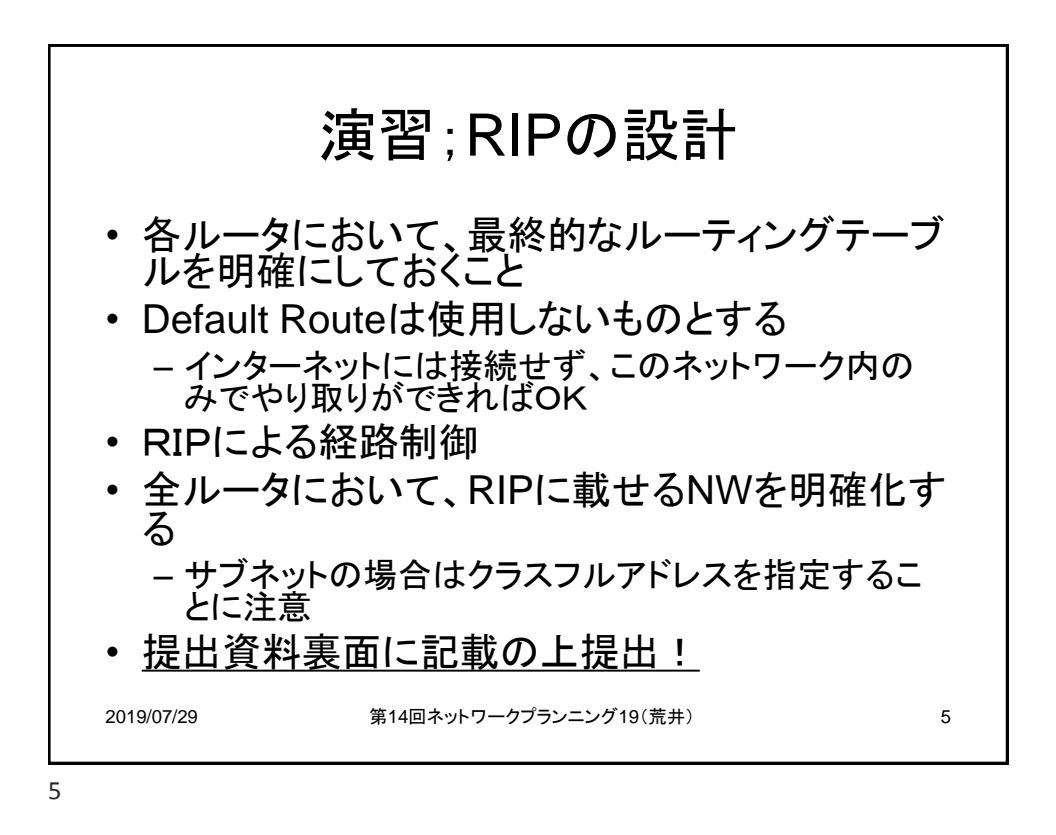

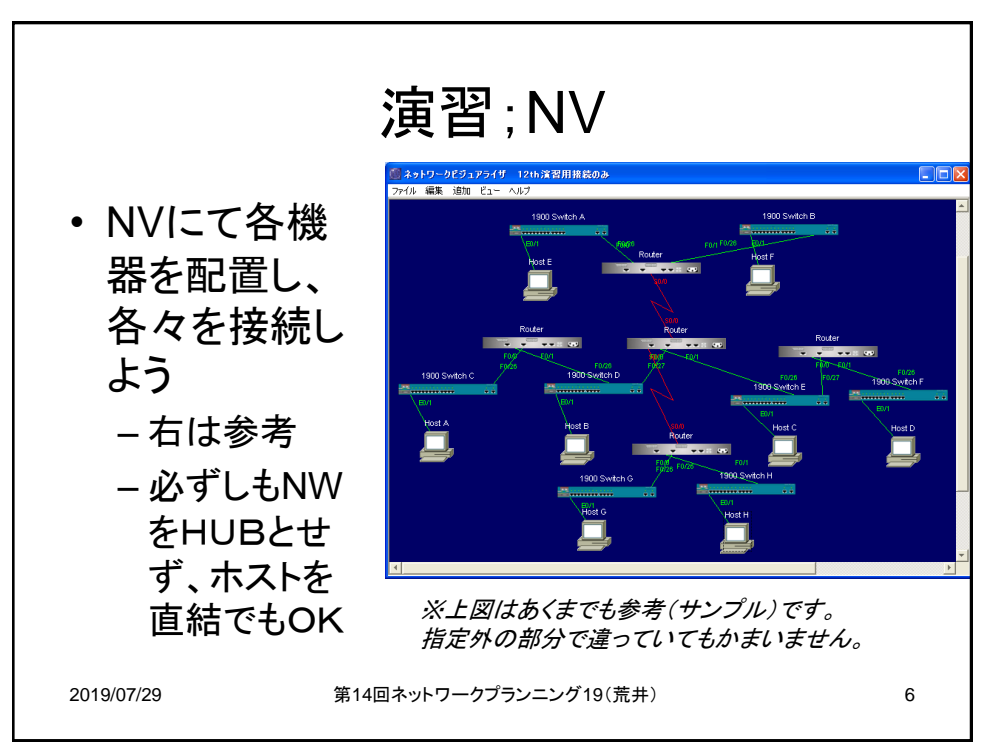

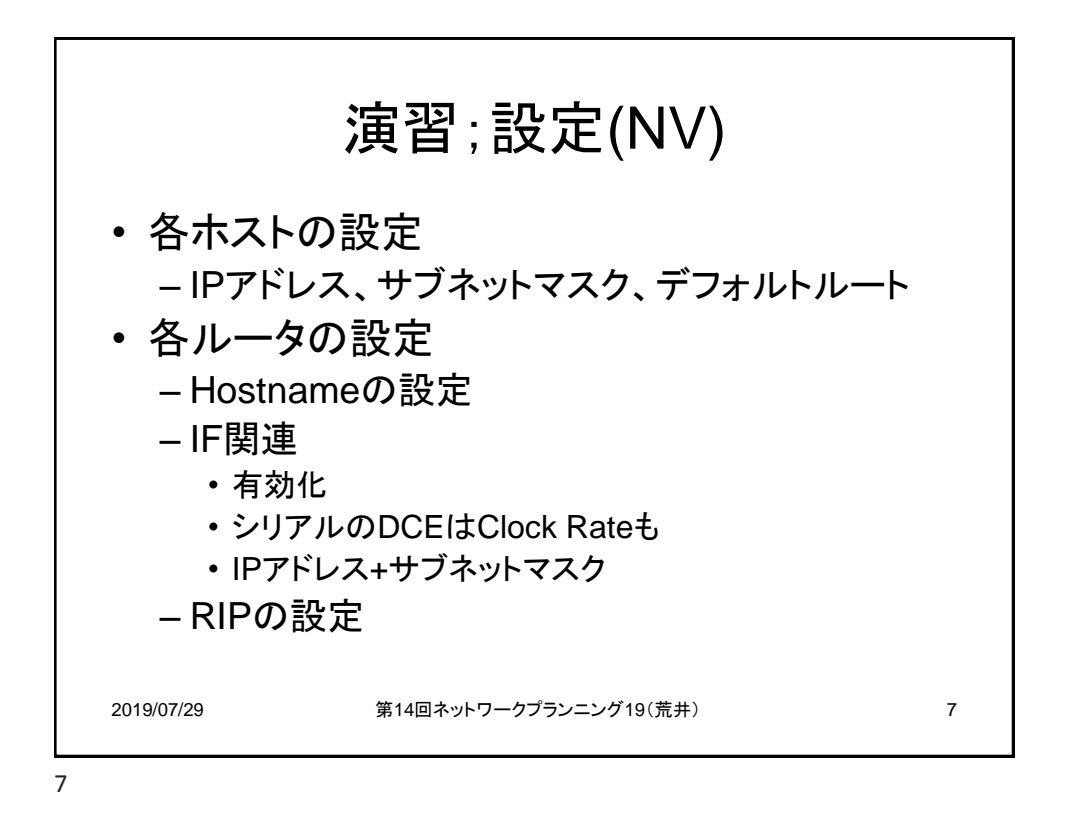

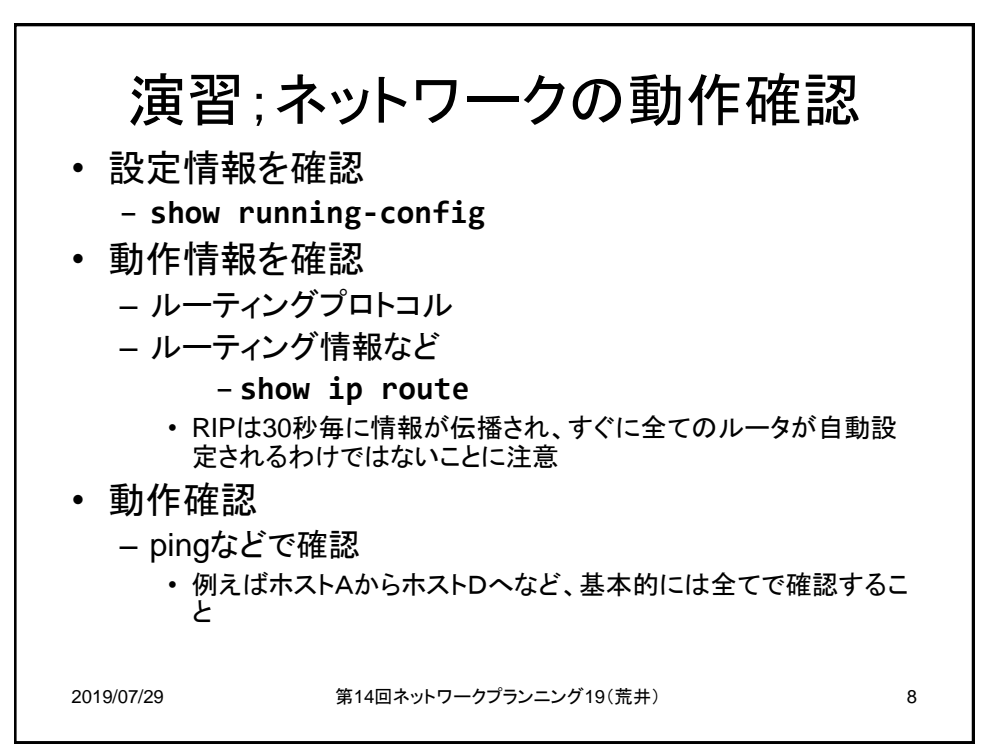

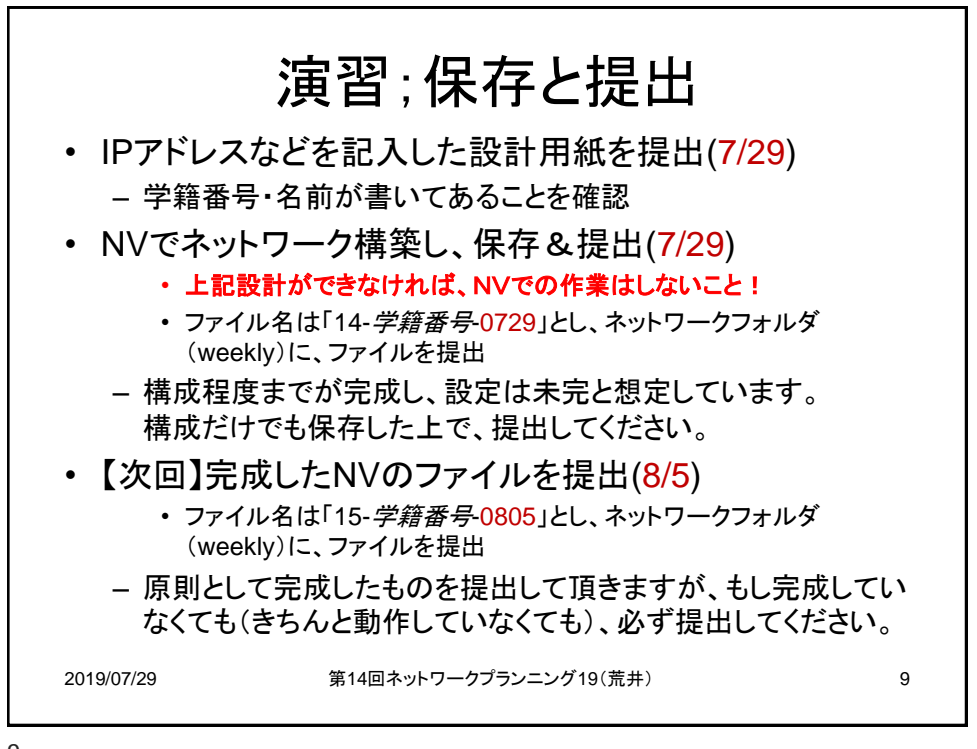